**AutoCAD 24.1 С регистрационным кодом X64 {{ Последний }} 2023**

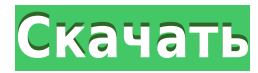

Инструмент автоматизации для AutoCAD 2022 Crack

Предназначен для описания внутренней работы AutoCAD с точки зрения пользователя. Этот инструмент пользователям использовать внутренние функции и команды. Это будет полезно для создания пользовательских панелей инструментов

Основная идея состоит в том, чтобы использовать известные технологии для создания инструмента, который может хорошо интегрироваться с существующими пакетами САПР. КОМПАС Дизайн — это приложение рабочего процесса, изначальн САПР. Он также предназначен для хорошей интеграции с другими процессами. В этом смысле он задуман как пакет для набора строительных блоков. Он не предназначен для замены AutoCAD, AutoCAD LT, MicroStation, AutoCAD MEP и т. д.

стандартное описание, созданное в раскрывающемся списке. Стандартное описание используется, когда блок используется из командной строки или из скрипта. Описание по умолчание по умолчанию можно изменить в группе «Основные»

Вы можете установить радиус поиска описания. Когда юридический объект создается и достигает конца сегмента линии/кривой, он просматривает потенциальную коллекцию описания в поисках ближайшего найденного описания. Если он н юридического документа (используя поле [PntDesc]).

**Описание:** Как создать основные архитектурные чертежи жилого дома с помощью основных команд AutoCAD. Студенты изучат основные команды AutoCAD для создания простых двумерных (2D) чертежей домов, включая стены, крыши, двер и базовый чертеж каркаса. Студенты узнают, как использовать трехмерную (3D) модель дома, чтобы лучше визуализировать интерьер. Студенты узнают, как аннотировать поверхности, стены, двери, окна и другие архитектурные элемен размерными линиями, чтобы указать размер комнаты. Студенты узнают, как создавать и аннотировать поверхности в 3D. Студенты узнают, как создавать, управлять и просматривать 3D-чертежи. Студенты узнают, как использовать пара здания. (5 лабораторных часов) SUNY GEN ED -n/a; NCC GEN ED -n/a Предлагается: осень, весна, лето, зима

Edsoft является примером программного обеспечения САПР с открытым исходным кодом. Его разрабатывает начинающая компания Edsoft Pte Ltd. Это совершенно новая программа, которая откроет мир возможностей для студентов, архит хочет создавать современные 2D и 3D дизайны.

С сайта: \" Edsoft - это инструмент для 2D- и 3D-моделирования, рендеринга и симуляции. Это мощный инструмент для студентов и архитекторов. Он бесплатный и поставляется с очень активным сообществом. сообществом пользовате

Одна вещь, которой не хватает в этом списке, — это бесплатное программное обеспечение AutoCAD Взломанная 2022 Последняя версия. Вы не можете использовать эту версию, потому что она не позволит вам получить доступ к формат приложения САПР, которые позволят вам работать с официальным форматом файла. Подробнее об этом читайте здесь: Бесплатное программное обеспечение САПР — что вам следует знать.

Нет, если вы ищете одно приложение САПР для своей работы и вам нужно более одного, мы советуем вам вместо этого оценить конкурирующие программные решения, такие как SketchCAD и AldoCAD. Однако вы можете использовать общие использования другими программами. Подробнее об этом читайте здесь.

**AutoCAD Полный лицензионный ключ Crack WIN & MAC X64 {{ ????????? }} 2023**

Но я не могу получить доступ к бесплатной версии AutoCAD Серийный ключ?

Могу ли я использовать AutoCAD Crack для Windows для создания моделей для других программ?

## AutoCAD Скачать Лицензионный ключ Серийный номер Полный торрент 2023

**6. Изучайте курсы AutoCAD в школе или на работе** Конечно, изучение AutoCAD может быть полезным в школе или на работе. Это лучший способ убедиться, что вы получить наилучшие шансы получить работу в этой области. Часто оче все об AutoCAD всего за несколько минут или даже часов. Многие совершают эту ошибку, когда учатся использовать САПР в самом начале, и поэтому им трудно набраться чему-то быстро — не лучший способ научиться чему-то такому в обучение — лучший способ преодолеть страхи, которые помогут вам продвинуться в области цифрового дизайна. Если вас расстраивает тот факт, что некоторые люди просто бегло разбираются в AutoCAD, но с вами все в порядке, вы м освоить AutoCAD. Во-первых, многие считают, что **немного** навыки рисования хорошо переносятся в AutoCAD. Поскольку AutoCAD представляет собой векторную программу для рисования, он имеет тенденцию приближаться к реальности же есть некоторые типы файлов изображений, которые можно импортировать в AutoCAD для 2D-чертежа. Следует учитывать следующие типы файлов: ВМР, JPG, GIF, PNG и WMF. Пока формат и размеры файла изображения реалистичны, они практика. Множество пользователей AutoCAD рекомендуют присоединиться к форумам и сообществам, чтобы спросить совета и получить помощь. Если вы сможете найти сообщество AutoCAD, которое специализируется на вашей профессии, знаний, скорее всего, исчезнет. Когда вы изучаете САПР простым способом, многие новички совершают ошибку, изучая базовые команды и приемы вместо изучения, необходимых для продвинутого уровня обучения.Независимо от того, ка сэкономят вам время и помогут стать мастером AutoCAD. Знание некоторых основных приемов и принципов — хорошая идея, если вы собираетесь использовать САПР впервые.

2014 с кряком скачать автокад 2014 как скачать автокад без лицензии как скачать автокад на макбук бесплатно как скачать автокад бесплатно скачать автокад бесплатно 2007 скачать автокад 2019 бесплатно скачать автокад 2019 б бесплатно пробную версию

Кроме того, независимо от того, какое программное обеспечение вы используете, имейте в виду, что большинство обновлений программного обеспечения имеют разные кривые обучения. Чем больше вы узнаете, тем больше вы захотите у обеспечение и методы. Помните, всему свое время и место, поэтому убедитесь, что вы нашли подходящее программное обеспечение для своей работы. Если вы хотите стать дизайнером AutoCAD или техническим специалистом по AutoCAD Однако программное приложение может быть слишком сложным для ваших нужд. Хорошие ресурсы, посвященные и не относящиеся к САПР, для изучения САПР обычно содержат информацию о передовом опыте. Если вы новичок в САПР, вам так пользователей поугих программ САПР. Существует множество ресурсов для изучения САПР в Интернете, а само программное обеспечение САПР будет включать обучающие видеоролики и онлайн-руководства по поддержке. **1. Могу ли я ис** многом поможет вам решить. будет ли AutoCAD ценным инструментом для вас. Если у вас есть Мас. это не должно быть проблемой. Если у вас есть ПК, вам необходимо загрузить Хргеss-версию AutoCAD. **3. Нужно ли мне иметь лиценз** компании, у которой уже есть лицензия. Если вы не уверены, вам необходимо проконсультироваться с вашим потенциальным работодателя нет лицензии, она есть у большинства реселлеров, продающих AutoCAD, поэтому часто стоит купи различных ценовых категориях и уровнях, вы сможете быстро освоить основные команды и возможности управления. Если сравнивать с другими программными приложениями, это небольшая база, которая расширяется с регулярными выпуск

Если вам нужна помощь в изучении AutoCAD, посетите веб-сайт Autodesk и найдите учебные пособия. Некоторые из них бесплатны, и даже доступны платные обучающие программы. Лучше всего сначала изучить некоторые из наиболее рас читаете и практикуете их, пока не сможете выполнить какую-либо работу самостоятельно. Хотя верно то, что многие люди учатся методом проб и ошибок, хороший способ обучения — попытаться воссоздать дизайн, который требует бол расширенных команд программы. Более продвинутые функции часто лучше всего изучать, воссоздавая или копируя оригинальные иллюстрации. Теперь вы видите, что AutoCAD — действительно важное программное обеспечение для инженер если вы действительно готовы изучать AutoCAD, вы должны хорошо разбираться в основах математики. Вам также необходимо изучить основы САПР и дизайн, такие как черчение, пропороции, инструмент черчения и так далее. Если вы м навыки работы с AutoCAD достигли очень высокого уровня. И есть отличная возможность работать инженером САПР. Когда вы начнете использовать Autocad, поначалу это может показаться пугающим, но при настойчивости и правильном го мере того, как вы узнаете больше, вы сможете создавать более сложный дизайн и более сложные и оригинальные иллюстрации. В Интернете есть ряд бесплатных плагинов и инструментов, которые могут помочь вам создавать сложные обучения в качестве дизайнера САПР. Давайте использовать слова и картинки, чтобы облегчить вам задачу. Если вам нужно учебное пособие по AutoCAD . Давайте рассмотрим типичный рабочий процесс, который, вероятно, будет испо

https://techplanet.today/post/descargar-objetos-autocad-gratis https://techplanet.today/post/autocad-210-descargar-activacion-con-clave-de-licencia-winmac-nuevo-2022-espanol https://techplanet.today/post/autodesk-autocad-descargar-gratis-1

AutoCAD часто используется для черчения, поэтому, если вы увлекаетесь архитектурой, проектированием, производством, проектированием продуктов или даже строительством, изучение того, как использовать программное обеспечени найдете в этих областях. Хотя AutoCAD не является универсальным приложением, которое каждый ребенок должен использовать в высшем образовании и будущей работе, он необходим для многих профессий. AutoCAD для непрофессионалов пользователям ознакомиться с различными функциями программного обеспечения. Как только пользователь ознакомится с тем, как работает продукт, он может приступить к изучению более сложных команд. Бесплатная пробная версия им потенциал продукта и посмотреть, что он может сделать для них. Если вы собираетесь изучать новый язык, AutoCAD на самом деле очень похож на большинство языков программирования. Что он действительно меняет, так это то, как использует стиль работы «укажи и щелкни». Некоторые из более сложных функций AutoCAD требуют определенных знаний в области программирование, и вам необходимо изучить базовую среду. Хотя программирование не обязательно для свои собственные сетки и впервые держите эти инструменты в этом руководстве, чтобы научиться рисовать в верхнем левом углу окна рисования, стандартной панели инструментов быстрого редактирования и панели инструментов рисов старайтесь избегать распространенных ошибок, таких как удерживание кончика пера на верхней части линейки и ошибочный ввод команд инструмента или перетаскивание пера по линии. На первом уроке вы познакомитесь с основами Aut о состоянии. Это позволит вам лучше понять программное обеспечение.После того, как вы закончите урок и улучшите свои навыки, ваш инструктор сможет помогать вам на протяжении оставшейся части курса. Если вы успешно закончит автоматизированного черчения.

https://carpathiagobelin.hu/autodesk-autocad-лицензионный-код-и-кейген-cracked-mac-win-новы/ https://thepeak.gr/lisp-для-автокада-скачать-better/ http://couponhost.net/2022/12/16/autodesk-autocad-скачать-бесплатно-с-лицензионным/ http://doctordefender.com/autodesk-autocad-код-активации-win-mac-новый-2022/ http://www.reiten-scheickgut.at/autodesk-autocad-полный-лицензионный-ключ-лицензи/ https://ekaterinaosipova.com/skachat-autocad-2019-23-0-torrent-s-kodom-aktivacii-windows-obnovleno-2023/2022/12/16/ https://orbingredient.com/wp-content/uploads/2022/12/nivipau.pdf https://topdriveinc.com/wp-content/uploads/2022/12/hevzsan.pdf https://sreng.in/wp-content/uploads/2022/12/Autodesk AutoCAD.pdf https://www.easyblogging.in/wp-content/uploads/2022/12/AutoCAD-2023.pdf https://us4less-inc.com/wp-content/uploads/Autodesk-AutoCAD-For-Mac-and-Windows-x3264-2023.pdf https://parsiangroup.ca/2022/12/скачать-автокад-студенческий-high-quality/ https://ameppa.org/2022/12/16/скачать-autocad-2016-для-студентов-portable/ http://prabhatevents.com/wp-content/uploads/2022/12/Autocad 2007 LINK.pdf https://vulsinidirectory.com/wp-content/uploads/2022/12/2021.pdf http://nii-migs.ru/wp-content/uploads/2022/12/AutoCAD 210 2023.pdf https://www.grenobletrail.fr/wp-content/uploads/2022/12/Autocad-FULL.pdf http://www.religion-sikh.com/index.php/2022/12/16/autodesk-autocad-crack-win-mac-3264bit-2023/

Научиться пользоваться AutoCAD не сложно. Однако, если вы хотите полностью познакомиться с AutoCAD, рекомендуется пройти курс обучения в учебном центре или получить доступ к классу, где вы можете получить сертификат. С уче точно сказать, насколько сложно освоить AutoCAD, но могу сказать, что мне потребовалось всего несколько часов, чтобы научиться пользоваться AutoCAD, а затем я смог создавать архитектурные модели. В следующем посте этой сер относитесь к тому, чтобы научиться использовать компьютер с определенной целью, вы можете научиться использовать AutoCAD, не выходя из собственного дома. Это не очень сложно, если вы будете следовать самым важным советам и не сложен, хотя это мощный программный пакет, который дает вам много свободы. Если у вас есть хороший наставник и решимость учиться, вы легко освоите AutoCAD не так сложен, как о нем думают. Это определенно непросто, но на аноСАD является понимание его основной идеи изменения размеров и размера вашего чертежа. Это не сложно, просто требует немного времени. AutoCAD — это мощное программное обеспечение для черчения, которое можно использовать сложных программ для проектирования, но, выбрав метод обучения, который обычно работает для вас, вы можете быстро стать профессионалом AutoCAD заключается в том, чтобы продолжать практиковаться во время и после выбранного освоить, если вам некому помочь. Большинство функций содержат инструкции на целую главу, чтобы полностью их понять. Без помощи другого пользователя студент САПР должен расшифровать это самостоятельно.Если вы не можете точн выяснить, как это сделать самостоятельно. В то время как большинство руководств делают достойную работу, направляя вас к следующему шагу, предстоит еще много проб и ошибок.